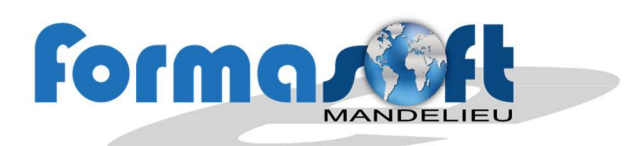

# Public concerné :

Tout assistant marketing ou commercial devant seconder des web-marketeurs ou des commerciaux.

## Niveau requis :

Maîtrise de l'outil informatique, bureautique et de la navigation internet.

# Objectif :

Comment faire connaître une marque ? Comment attirer plus de visiteurs sur un site ? Comment mieux convertir des prospects en clients ?

## Moyens pédagogiques :

- Grilles d'évaluation de niveau.
- Formateurs recrutés pour leurs expériences professionnelles et leurs compétences pédagogiques
- 8 personnes maximum / stage
- 1 ordinateur par personne
- Chaque notion est expliquée au tableau et suivie immédiatement d'un exercice pratique.
- Les exercices évoluent en difficulté au fur et à mesure du stage.
- Un support de cours sera remis à chaque participant en fin de formation.
- Assistance téléphonique gratuite.

# Niveau /certification obtenue: Possibilité de validation PCIE.

Durée : 2 jours

# Délai d'acceptation :

Mise en place de vos cours dès acceptation de votre financement

# Accessibilité handicapé :

Condition d'accueil et d'accès au public en situation d'handicap

# WEB-MARKETING

Initiation

# Webmarketing : les fondamentaux

Comprendre les définitions et les acronymes du marketing digital Apprendre à définir sa cible et fixer ses objectifs Déterminer son budget

## Mise en place d'une stratégie webmarketing :

Optimiser et créer du contenu de qualité pour son site Organiser et développer sa présence sur les

réseaux sociaux

Participer aux forums et blogs pour se faire connaitre

Appréhender les ciblages publicitaires Créer une campagne Emailing

## Call-To-Action

Convertir ses visiteurs en clients : les principaux leviers de conversion Conseils spécifiques liés au secteur d'activité et à la cible des entreprises dont les stagiaires sont issus.

**Exercices pratiques** et mises en situation. Source pour le cours : « Webmarketing - Définir, mettre en pratique et optimiser sa stratégie digitale » de Kevin Bridier

« Les fiches outils du webmarketing » de Nathalie Schipounoff.

Formasoft - 154, avenue de Cannes - 06210 MANDELIEU - Tel : 04 93 49 10 10 - Fax : 04 93 48 82 42 - www.formasoft.fr SAS au capital de 40 000 €uros - RCS Cannes - N° de Siret : 399 634 492 00025 - Code APE : 8559A N° de déclaration d'activité enregistré auprès de la préfecture PACA : 93060316106